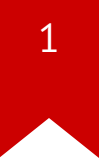

### Lec11: Fuzzing

Taesoo Kim

### $\overline{2}$

#### **Scoreboard**

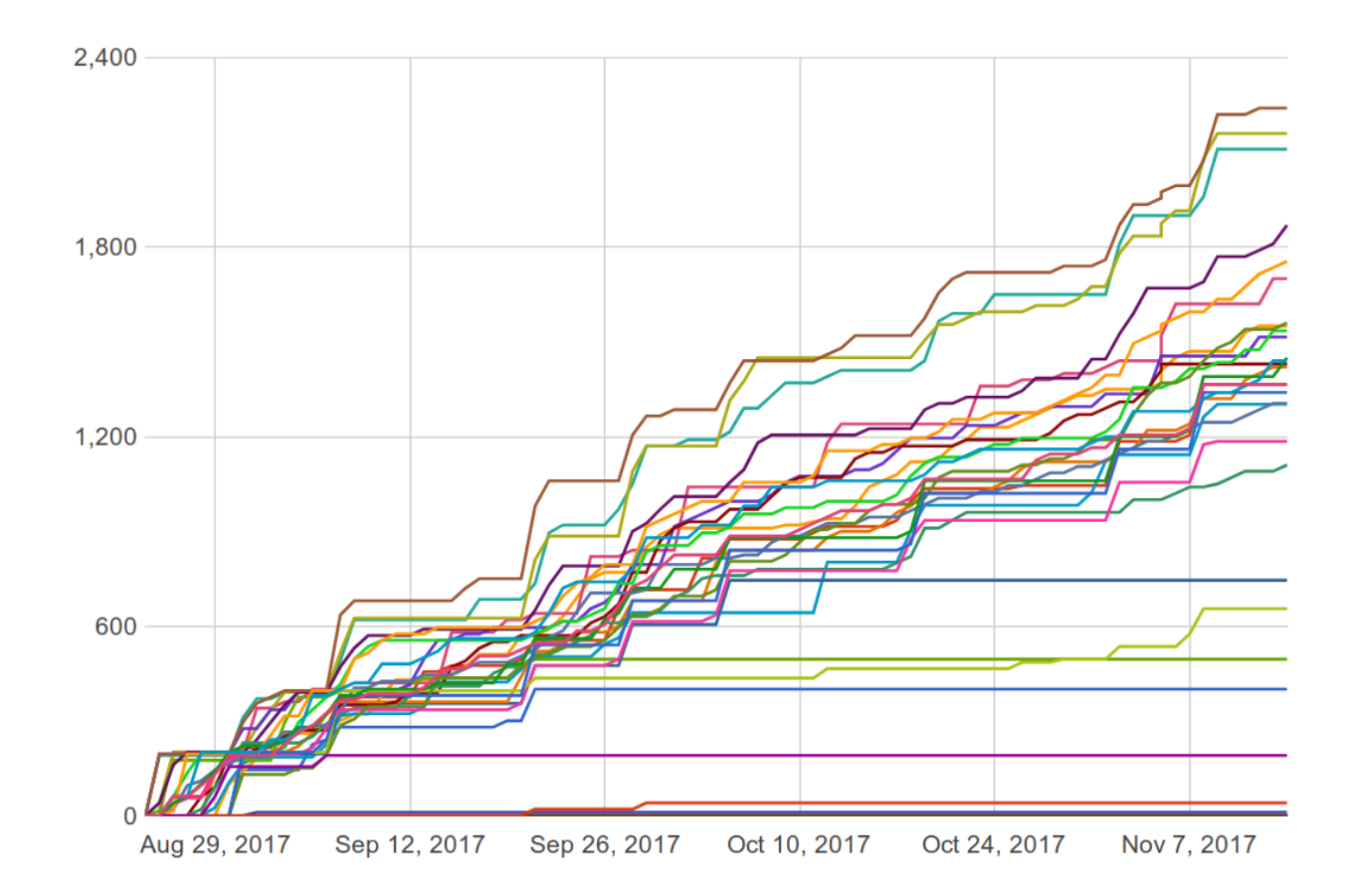

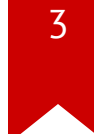

#### **NSA Codebreaker Challenges**

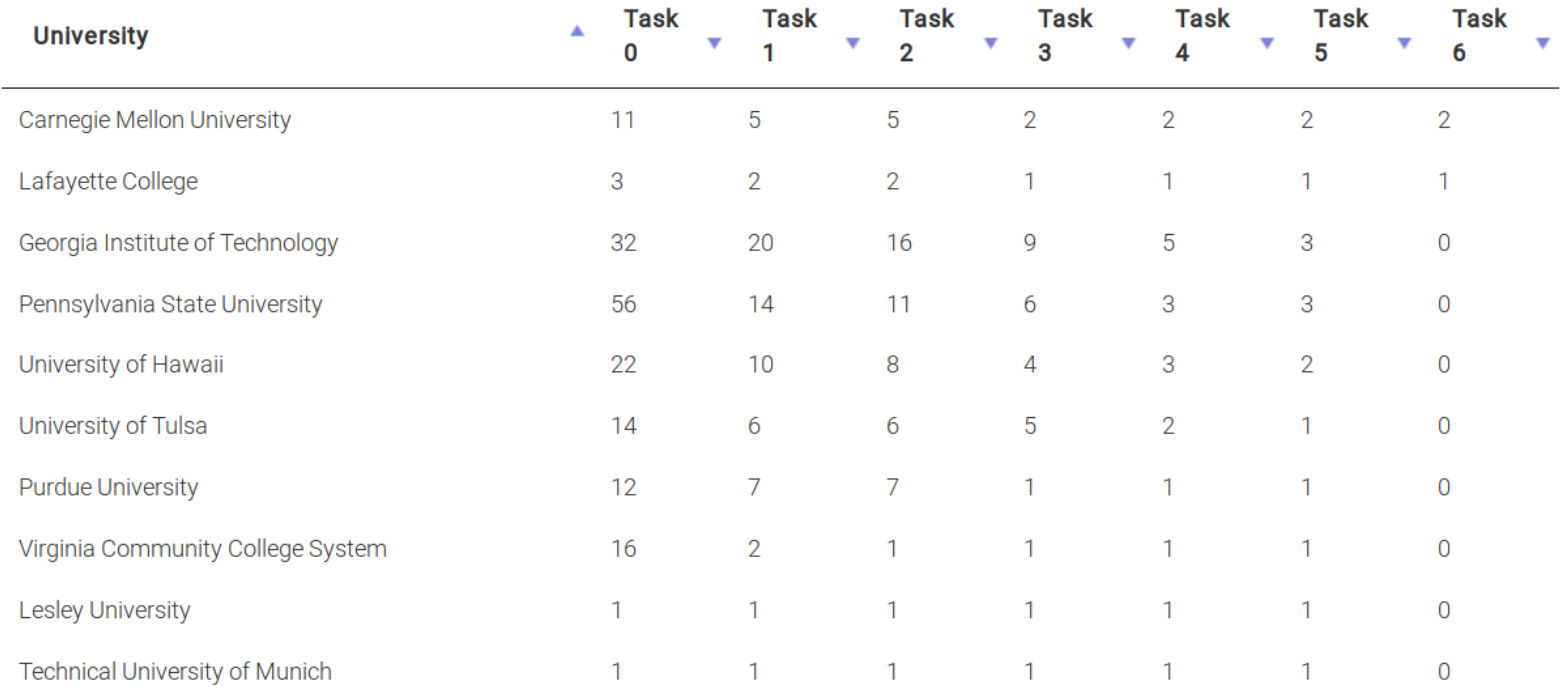

#### **Administrivia**

- Welcome to the last lab!
- Due: Lab10 on **Nov 23** (one week extension)
- Due: Lab04 / Lab11 on **Nov 30**
- Last lecture (Dec 1)
	- How to find bugs (by Insu)
	- Linux kernel UAF exploit (by Wen)
- Let you know your grade on Dec 1 in class

#### Lab this week

- Two options (same rules)
	- Sandboxing/kernel
	- Web exploitation

#### **Web exploitation**

http://prompt.ml/  $\bullet$ 

#### prompt(1) to win

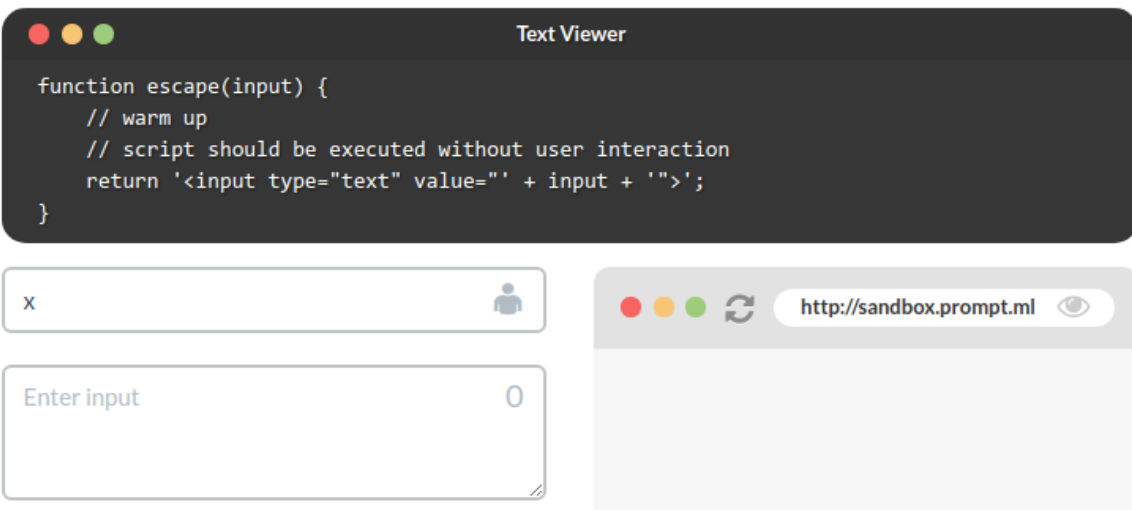

### $\overline{7}$

#### **Today: Fuzzing**

- $\bullet$  intro
- DEMO: fuzzing  $\bullet$

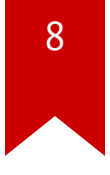

#### **So far, focuses are more on " exploitation"**

- More important question: how to find bugs?
	- often, with source code (we will see in the last lecture)
	- but mostly, with only binary

#### **Two pre-conditions (often much difficult!)**

- Locating a bug (i.e., bug finding)
- Triggering the bug (i.e., reachability)

```
if (magic == 0 \timesdeadbeef)
    memcpy(dst, src, len)
```
#### **Solution 1: Code Auditing (w/ code)**

- if ((err = SSLFreeBuffer( $\overline{\text{ahash}}$ ( $\overline{\text{thash}}$ )) != 0) goto fail;
- if  $((err = ReadyHash(&SSLHashSHA1, & hashCtx)) != 0)$ qoto fail:
- if  $((err = SSLHashSHA1.update(\&hashCtx, & clientRandom)) != 0)$ qoto fail:
- if  $((err = SSLHashSHA1.update(\&hashCtx, %serverRandom)) != 0)$ goto fail;
- if  $((err = SSLHashSHA1.update(\&hashCtx, & signedParameters)) != 0)$ qoto fail: goto fail:
- if  $((err = SSLHashSHA1.find(\&hashCtx, \&hashOut)) != 0)$ goto fail;

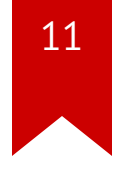

#### **Solution 2: Static Analysis (on binary)**

• Reverse Engineering (e.g., IDA)

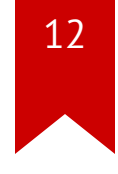

#### **Problem: Too Complex (e.g., browser)**

#### **Two Popular Directions**

- Symbolic Execution (also static)
- Fuzzing (dynamic)

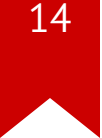

#### **Symbolic Execution**

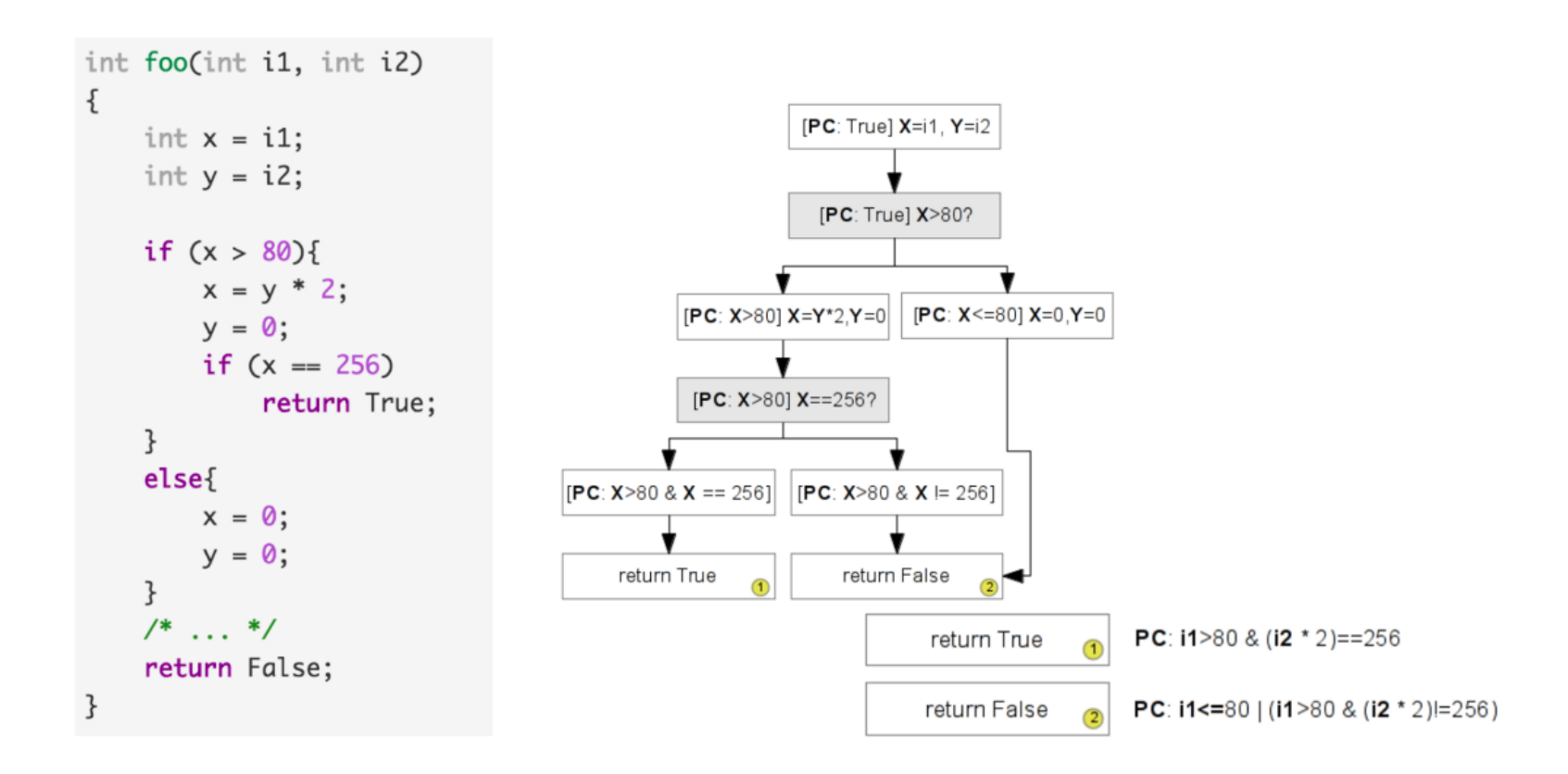

#### **Problem: State Explosion**

- Too many path to explore (e.g., strcmp("hello", input))
- Too huge state space (e.g., browser? OS?)
- Solving constraints is a hard problem

#### **Today's Topic: Fuzzing**

- Two key ideas
	- Reachability is given (since we are executing!)
	- Focus on quickly exploring the path/state
		- How? mutating inputs
		- How well? e.g., coverage

#### **Example: How well fuzzing can explore all paths?**

```
int foo(int i1, int i2)
ł
    int x = i1;
    int y = i2;
    if (x > 80){
        x = y * 2;y = 0;if (x == 256)return True;
    ł
    else{x = 0;
        y = 0;
    ł
    /* \ldots */return False;
```
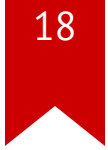

#### **Game Changing Fact: Speed**

- In this example,
	- Symbolic execution explores/checks just two conditions
	- Fuzzing requires 256 times (by scanning values from 0 to 256)
- But, what if fuzzer is an order of magnitude faster (say, 10k times)?

#### **Importance of High-quality Corpus**

- In fact, fuzzing is really bad at exploring paths
	- e.g., if (a  $==$  0xdeadbeef)
- So, paths should be (or mostly) given by corpus (sample inputs)
	- e.g., pdf files utilizing full features
	- but, not too many! (do not compromise your performance)
- A fuzzer will trigger the exploitable state
	- e.g., len in malloc()

#### **AFL (American Fuzzy Lop)**

• VERY well-engineered fuzzer w/ lots of heuristics

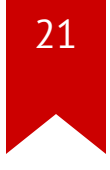

#### **Examples of Mutation Techniques**

- interest: -1, 0x8000000, 0xffff, etc
- $\bullet$  bitflip: flipping 1,2,3,4,8,16,32 bits
- havoc: random tweak in fixed length
- extra: dictionary, etc
- etc

• Input  $\rightarrow$  [IPs] (problem?)

- Input  $\rightarrow$  [IPs] (problem?)
- Input  $\rightarrow$  map[IPs % len] (problem? A $\rightarrow$ B vs B $\rightarrow$ A)

- Input  $\rightarrow$  [IPs] (problem?)
- Input  $\rightarrow$  map[IPs % len] (problem? A $\rightarrow$ B vs B $\rightarrow$ A)
- Input  $\rightarrow$  map[(prevIP >> 1  $\uparrow$  curIP) % len] (problem?)

- Input  $\rightarrow$  [IPs] (problem?)
- Input  $\rightarrow$  map[IPs % len] (problem? A $\rightarrow$ B vs B $\rightarrow$ A)
- Input  $\rightarrow$  map[(prevIP >> 1  $\prime$  curIP) % len] (problem?)
- Input  $\rightarrow$  map[(rand1 >> 1  $\hat{ }$  rand2) % len]

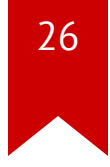

#### **Key Idea: Avoiding Redundant Paths**

• If you see the duplicated state, throw out

e.g., 
$$
i1 = 1, 2, 3
$$

• If you see the new path, keep it for further exploration

e.g., 
$$
i1 = 81
$$

#### **How to Create Mapping?**

```
• Instrumentation
```
- Source code  $\rightarrow$  compiler (e.g., gcc, clang)
- Binary  $\rightarrow$  OEMU

```
if (block address > elf text start && block address < elf text end) {
  cur location = (block_address >> 4) ^ (block_address << 8)
  shared_mem[cur_location ^ prev_location] ++;
 prev location = cur location >> 1;
}
```
#### **AFL Arts**

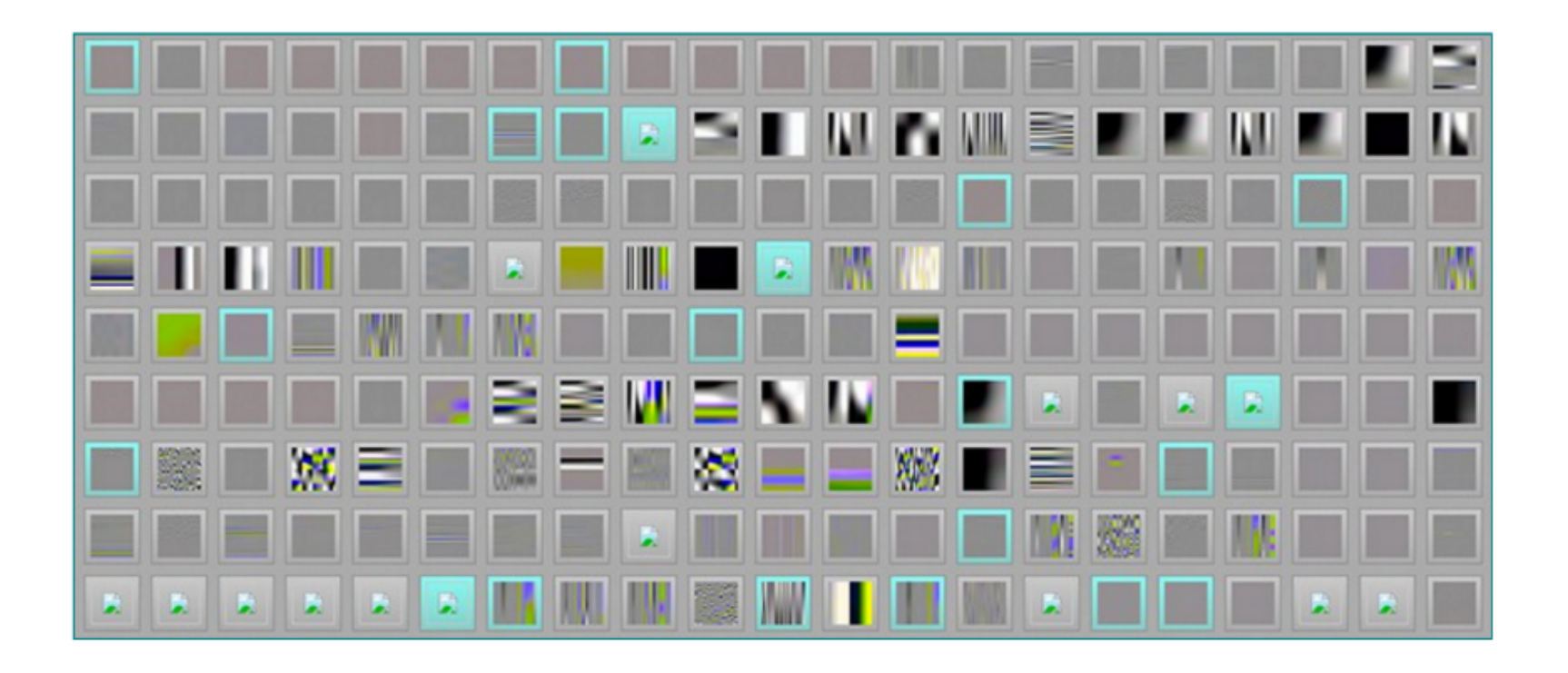

#### **Other Types of Fuzzer**

- Radamsa: syntax-aware fuzzer
- Cross-fuzz: function syntax for Javascript
- langfuzz: fuzzing program languages
- Driller: fuzzing + symbolic execution

#### **Today's Tutorial**

- In-class tutorial:  $\bullet$ 
	- Fuzzing with source code
	- Fuzzing on binary
	- Fuzzing a real-world program

#### **In-class Tutorial**

\$ git git@clone tc.gtisc.gatech.edu:seclab-pub cs6265

or

- \$ cd tut/lec11
- \$ cat README

Problem: Too Complex (e.g., browser)

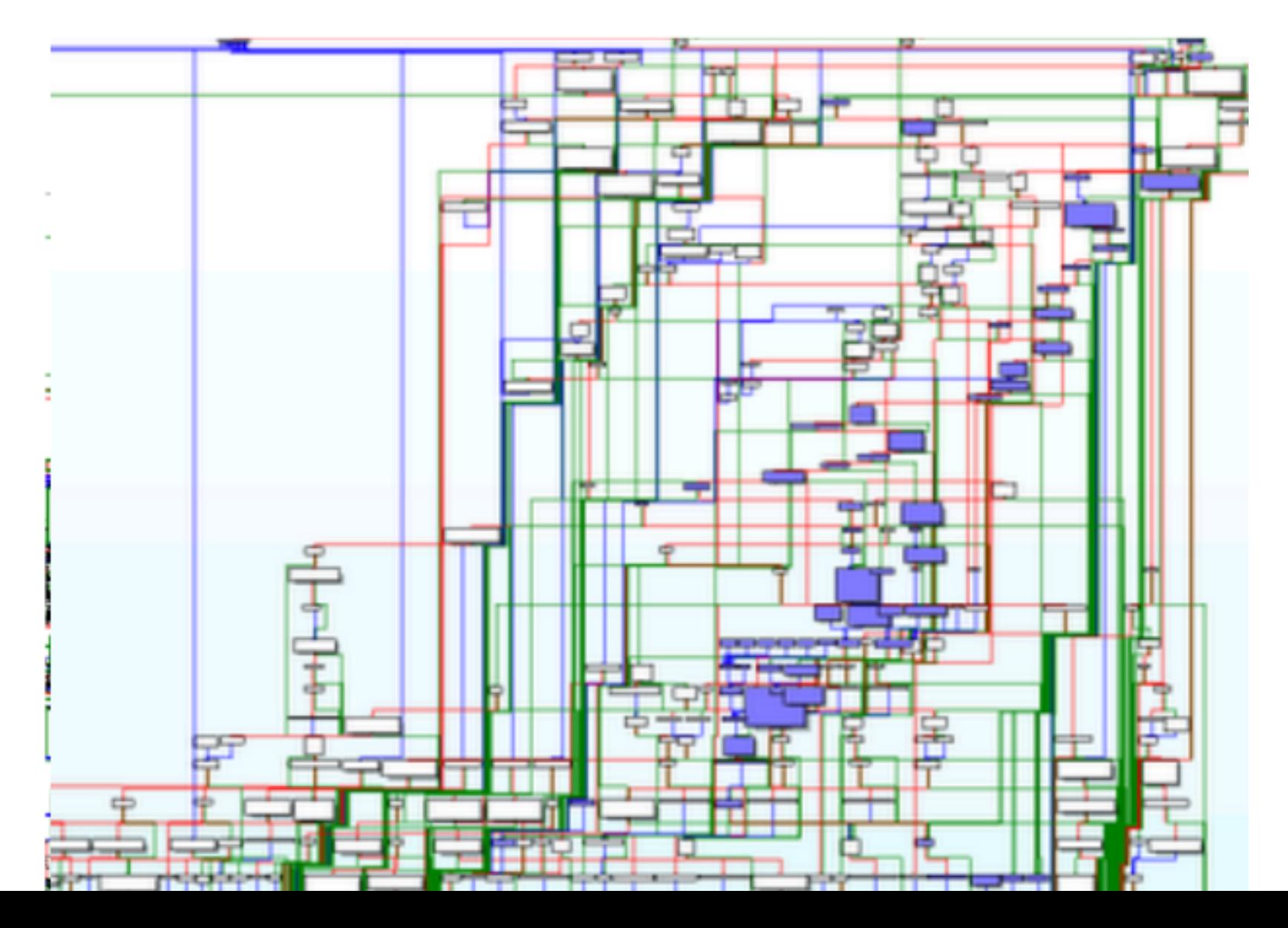

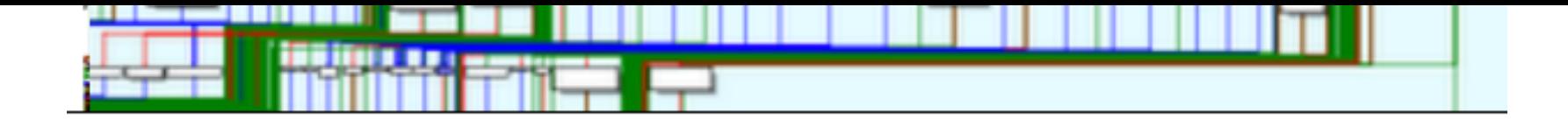